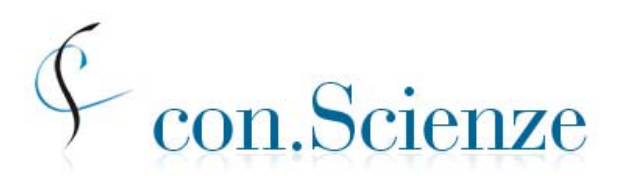

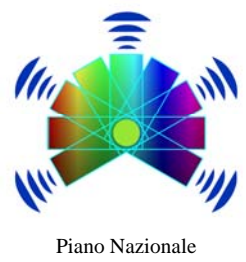

Conferenza Nazionale Permanente dei Presidi delle Facoltà di Scienze e Tecnologie

Lauree Scientifiche

## **verifica delle conoscenze per l'ingresso 2011/2012 sessione anticipata per gli studenti delle scuole superiori**

# **11 – 26 marzo 2011**

# **descrizione della prova, dei tempi e degli adempimenti per gli istituti scolastici**

28 gennaio 2011

### *Indice*

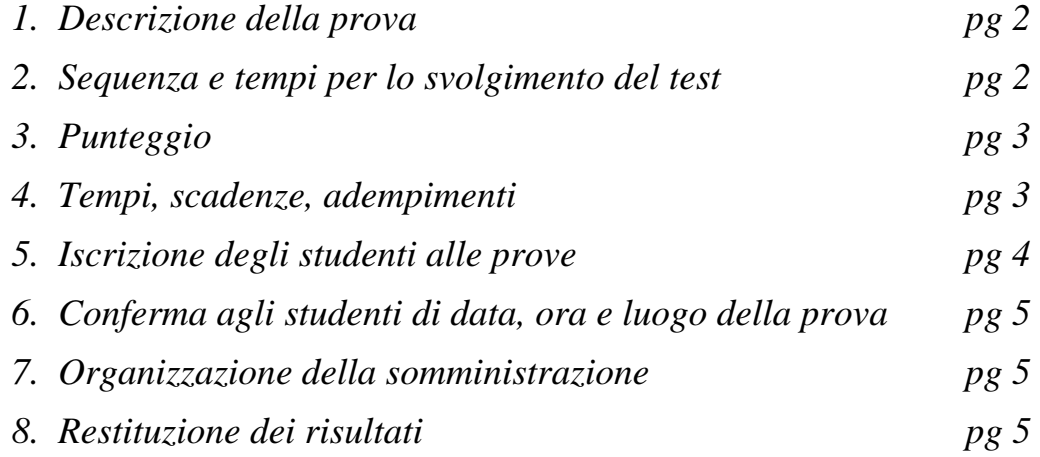

## *1. Descrizione della prova*

- a. La **prova** comprende due moduli:
	- modulo **mat\_base** *(linguaggio matematico di base e modellizzazione)* 25 quesiti, obbligatorio per tutti; tempo assegnato: massimo 90 minuti;

*si ritiene che le conoscenze richieste per questo modulo siano disponibili già agli studenti del penultimo anno*

 modulo **sci\_base** *(scienze di base)* 50 quesiti, suddivisi in 5 sottomoduli disciplinari, ciascuno composto di 10 domande, relative alle aree seguenti:

Biologia (max 15 minuti) Chimica (max 20 minuti) Fisica (max 25 minuti) Matematica e Problemi (max 35 minuti) Scienze della Terra (max 15 minuti)

*Alcuni dei quesiti del modulo sci\_base potrebbero richiedere la conoscenza di argomenti che in alcuni tipi di scuola sono studiati nell'ultimo anno.* 

- *b.* Il test è rivolto a studenti degli ultimi due anni delle scuole secondarie di secondo grado, con l'avvertenza fatta sopra che alcuni quesiti del modulo **sci\_base** potrebbero richiedere la conoscenza di argomenti che in alcuni tipi di scuole si studiano nell'ultimo anno.
- c. Gli studenti devono obbligatoriamente affrontare il modulo **mat\_base**, inoltre potranno scegliere al più 3 sottomoduli disciplinari del modulo **sci\_base** a cui rispondere.

### *2. Sequenza e tempi per lo svolgimento del test*

- a. Il tempo totale a disposizione degli studenti per svolgere la prova è limitato a circa 150 minuti, per motivi di organizzazione, anche se per alcune scelte di sottomoduli la somma dei tempi previsti è maggiore di 150 minuti. Ad esempio, la somma dei tempi previsti per rispondere alle sezioni "Matematica e problemi, Chimica, Fisica" è pari a 80 minuti, che sommati ai 90 minuti previsti per il modulo mat\_base, danno in totale 170 minuti. Non si eccede invece il tempo complessivo se si scelgono solamente le sezioni "Fisica, Matematica e problemi" oppure "Chimica, Fisica". Anche la scelta di "Biologia, Chimica, Fisica" è compatibile con il tempo complessivo a disposizione. Si osservi che, se per alcuni moduli o sottomoduli lo studente impiega meno del tempo massimo previsto, allora il tempo risparmiato gli resta a disposizione complessivamente per rispondere agli altri sottomoduli, *fermo restando che il tempo massimo per ciascun sottomodulo è quello indicato sopra*.
- b. Il test inizia con il modulo **mat\_base**, per il quale lo studente ha a disposizione fino a **90 minut**i; il tempo a disposizione del singolo studente è misurato da un contatore che chiude il modulo allo scadere del tempo consentito. Lo studente può decidere di chiudere, o "consegnare", il modulo mat\_base anche prima di questo termine se ritiene di aver terminato le risposte che vuole dare.
- c. Subito dopo aver consegnato il modulo **mat\_base** lo studente può affrontare, nell'ordine che preferisce, al più tre sottomoduli disciplinari: per rispondere a ciascuno di essi avrà a disposizione il tempo sopra indicato; per ogni singolo studente un contatore chiude il sottomodulo allo scadere del tempo previsto. Lo studente può chiudere un sottomodulo anche prima del tempo indicato, se lo desidera, per passare a un altro sottomodulo.
- d. Il sistema non consentirà di riaprire un modulo o un sottomodulo "consegnato" anche se per esso è stato usato un tempo inferiore a quello previsto.
- e. La prova per ciascuno studente si conclude quando egli ha chiuso tutti i sottomoduli che ha scelto, o comunque quando il responsabile di aula chiude la prova (dopo circa 150 minuti).

## *3. Punteggio*

- a. Tutti i quesiti sono a scelta multipla, con diverse alternative di risposta, una sola delle quali è corretta. Il punteggio grezzo di ciascun modulo del test è ottenuto assegnando un punto per ciascun quesito al quale sia stata data la risposta esatta e solo quella, e assegnando zero punti in tutti gli altri casi.
- b. Al termine del test ciascuno studente vede il numero di risposte esatte che ha dato per ciascun modulo e sottomodulo. Il testo della prova non viene reso pubblico.

### *4. Tempi, scadenze, adempimenti*

- a. Il test potrà essere offerto nel periodo **venerdì 11 marzo sabato 26 marzo** compresi.
- b. Gli istituti scolastici partecipanti alla sperimentazione devono comunicare ai referenti di sede nome e indirizzo e-mail di un *referente di istituto*. Il sistema informativo invierà a tale indirizzo le credenziali di accesso alle pagine riservate dell'istituto. In queste pagine il referente di istituto troverà la password di primo accesso da comunicare agli studenti della propria scuola (necessaria per l'iscrizione al test) e via via altre informazioni che saranno aggiunte, in particolare i risultati complessivi ottenuti nel test dagli studenti dell'istituto.
- c. Insieme agli istituti scolastici, tenendo conto dei vincoli complessivi, le sedi universitarie determinano il numero di studenti per ogni istituto a cui proporre la partecipazione al test.
- d. Le scuole selezionate scelgono gli studenti che parteciperanno al test, con preferenza per gli studenti partecipanti ai laboratori e alle altre attività del Piano Lauree Scientifiche e con particolare attenzione verso gli studenti che partecipano ai laboratori di autovalutazione e verifica. In ogni caso i partecipanti saranno scelti fra coloro che abbiano manifestato interesse a iscriversi a un corso di laurea scientifico e a verificare le proprie conoscenze in relazione a tale intenzione. Saranno inoltre adeguatamente informati sul significato della prova e saranno guidati a interpretarne l'esito al fine di migliorare la propria preparazione.
- e. I referenti di istituto devono inviare ai referenti di sede l'elenco degli studenti prescelti entro il *3* marzo*.* Tali elenchi saranno utilizzati dai referenti di sede per controllare le iscrizioni fatte dagli studenti attraverso il portale CINECA, come indicato nei punti successivi.

## *5. Iscrizione degli studenti alle prove*

- a. Gli studenti selezionati dovranno iscriversi al test nel periodo *16 febbraio-3 marzo* attraverso il portale CINECA<https://laureescientifiche.cineca.it/>.
- b. Per la registrazione è necessario avere un indirizzo di posta elettronica valido e la password di primo accesso fornita dal proprio istituto.
- c. Lo studente accede al sistema utilizzando la password di primo accesso che gli ha dato il proprio istituto e compila la scheda di registrazione fornendo i dati seguenti: codice fiscale; nome e cognome; data nascita; genere; provincia e comune di nascita; provincia istituto di provenienza (precompilato); tipologia istituto (precompilato); denominazione istituto (precompilato); email. Lo studente inoltre si iscrive al test specificando la sede universitaria e indicando una prima (obbligatoria) e seconda (non obbligatoria) intenzione di iscrizione a un'area di corsi di laurea fra le seguenti:
	- $\rightarrow$  Area scientifica:
		- Biologia
		- **Biotecnologie**
		- Chimica
		- Fisica
		- Informatica
		- **Matematica**
		- Scienze della terra
		- Scienze Ambientali e Naturali
		- **Statistica**
		- Altro di area scientifica
	- $\rightarrow$  Ingegneria
	- $\rightarrow$  Economia
	- $\rightarrow$  Area Sanitaria
	- $\rightarrow$  Altro
- d. Completata la registrazione e l'iscrizione, lo studente riceve la password per l'accesso alle proprie pagine personali nel sito del CINECA. In queste pagine lo studente può annullare la propria iscrizione (se decide di non sostenere la prova) o cancellare la propria registrazione, può vedere il punteggio ottenuto nella prova, può eventualmente iscriversi ad altre prove successive.
- e. Solo gli studenti iscritti tramite il sito CINECA e presenti negli elenchi inviati dalle scuole ai referenti di sede saranno ammessi a partecipare al test.
- f. La conferma dell'ammissione alla prova, insieme alle informazioni relative alla svolgimento della prova stessa (data, orario, aula) sarà inviata a ciascuno studente dalla sede dopo il 4 marzo.

### *6. Conferma agli studenti di data, ora e luogo della prova*

- a. A partire dal *4 marzo*, e con almeno cinque giorni di anticipo sulla prima data scelta per la somministrazione del test, i referenti di sede:
	- informano per e-mail gli studenti iscritti del giorno, ora e luogo in cui devono presentarsi per sostenere il test, ricordando loro di presentarsi con copia cartacea di tale mail e un documento d'identità;
	- inoltre informano, sempre per e-mail, gli studenti iscritti al sito CINECA, ma non presenti negli elenchi forniti dalle scuole, che non sono ammessi a sostenere il test.

### *7. Organizzazione della somministrazione*

- a. Nel corso della prova a ogni studente verrà inviato dal sistema un set di quesiti scelto casualmente in un certo gruppo prefissato. I diversi set di quesiti sono essenzialmente equivalenti sia dal punto di vista degli argomenti, sia dal punto di vista della difficoltà.
- b. Quando lo studente accede al sito CINECA con i codici di accesso comunicati dalla commissione gli si presenta una pagina di istruzioni per la navigazione e per lo svolgimento del test.
- c. Per tutta la durata della prova gli studenti non possono comunicare tra di loro o con l'esterno, pena l'annullamento della prova. Possono invece comunicare col personale di sorveglianza. Inoltre gli studenti non possono utilizzare calcolatrici, telefoni cellulari, chiavi USB né qualsiasi altro strumento di calcolo o di comunicazione o di archiviazione di dati.
- d. Ogni studente riceve un foglio per annotazioni, calcoli ecc., che dovrà intestare con il proprio nome e cognome. Mentre svolge la prova, lo studente non può avere con sé altri fogli; può ricevere altri fogli di "brutta" solo dopo aver riconsegnato il foglio precedentemente ricevuto. Alla fine della prova dovrà consegnare tutti i fogli che ha utilizzato nel corso della prova.
- e. I testi delle prove non saranno diffusi in alcuna forma.

### *8. Restituzione dei risultati*

- a. Gli studenti potranno vedere il numero di risposte esatte che hanno dato in ciascun modulo e sottomodulo, sia subito dopo la conclusione del test, sia in momenti successivi, collegandosi al sito CINECA ed entrando con la propria password, rilasciata all'atto della registrazione.
- b. A partire dal *29 marzo,* dal sito CINECA gli studenti potranno stampare una certificazione del risultato ottenuto.
- c. A partire dal *31 marzo* i report (come quelli realizzati per le sessioni 2010) sono resi disponibili nelle aree riservate dei referenti di sede e in parte pubblicati sul sito [www.testingressoscienze.org](http://www.testingressoscienze.org/) e sul sito CINECA.
- d. Ciascun referente di istituto scolastico, nella propria area riservata potrà vedere un report degli esiti (distribuzione del numero di risposte esatte nei vari moduli e sottomoduli) degli studenti della sua scuola, in comparazione con dati aggregati per opportune popolazioni.